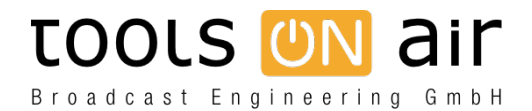

[Knowledgebase](https://support.toolsonair.com/kb) > [just:live/play](https://support.toolsonair.com/kb/just-live-play) > [Using Teamviewer can stop the audio output](https://support.toolsonair.com/kb/articles/using-teamviewer-can-stop-the-audio-output)

## Using Teamviewer can stop the audio output

Georg - 2022-03-16 - [just:live/play](https://support.toolsonair.com/kb/just-live-play)

Using Teamviewer to access a machine running just:out, make sure you have the following settings deactivated in the Preferences of the Teamviewer client (the machine you use to connect to the machine running just:out). Failing to do so will switch the audio output away from the video device the same time you connect to the machine running just:out using Teamviewer.

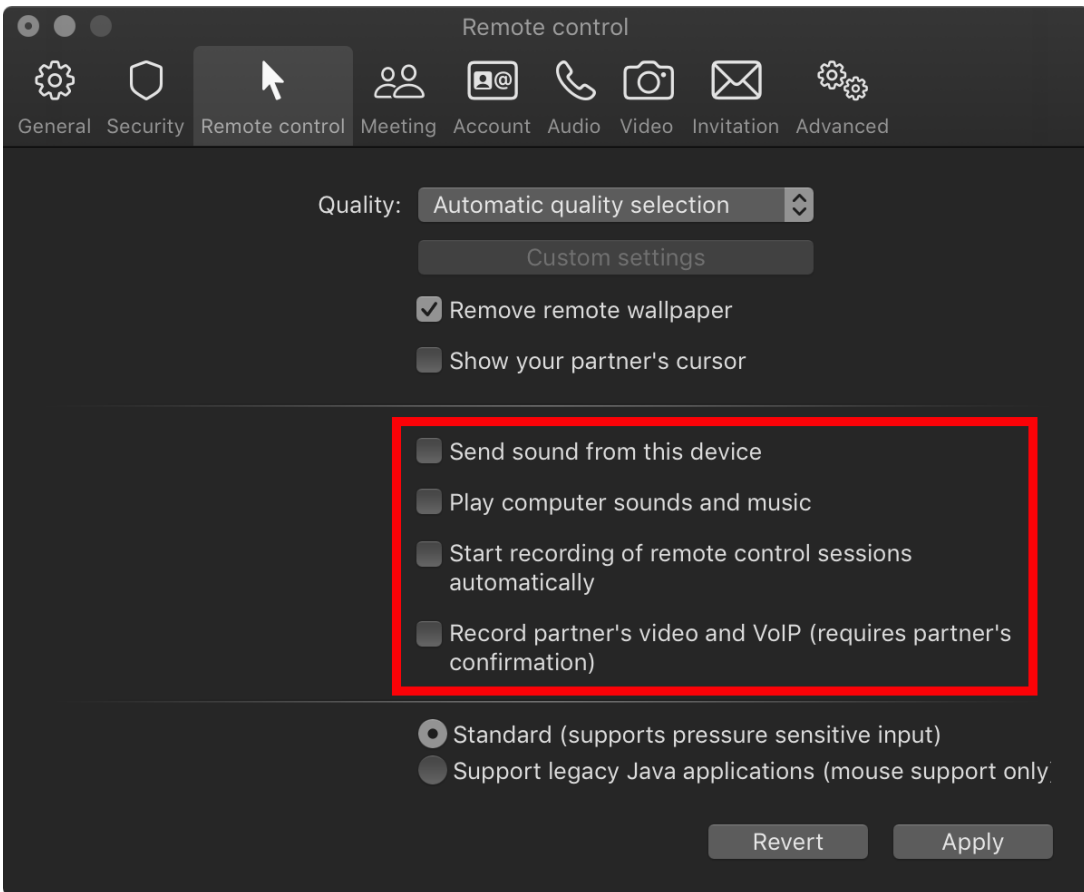